## **System Requirements**

Please make sure that your system fulfills these requirements to start using V-Ray App SDK. Note that V-Ray is only supported for **64-bit** operating systems.

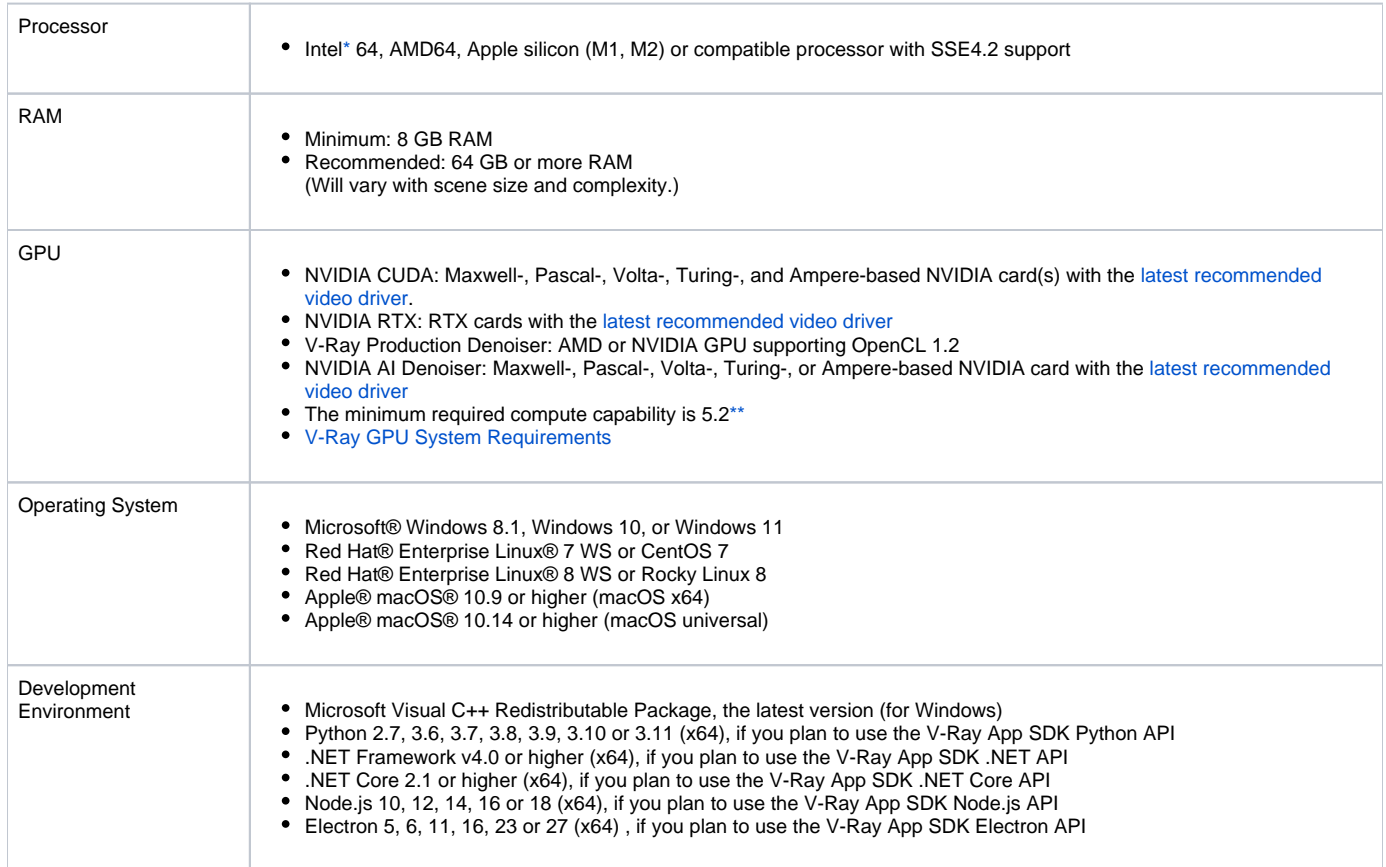

<span id="page-0-0"></span>\* Windows 11 is required for running Intel Alder Lake processors.

\*\* [CUDA compute capability and card reference](https://developer.nvidia.com/cuda-gpus)

Note: V-Ray GPU works only with C++/CPU devices under macOS. V-Ray GPU can still be used in distributed rendering mode with Windows / Linux machi ne(s) running CUDA engine on GPU device(s).